L'espressione mercato del lavoro viene utilizzata per indicare l'insieme dei meccanismi che regolano l'incontro tra i posti di lavoro vacanti e le persone in cerca di occupazione e che sottostanno alla formazione dei salari pagati dalle imprese ai lavoratori.

È possibile analizzare quali sono i fattori sociali e culturali che provocano un discostamento della domanda e dell'offerta di lavoro dalle teorie economiche pure.

In particolare l'offerta di lavoro è condizionata:

- Dalle aspirazioni professionali dei lavoratori. Esse a loro volta sono condizionate dai livelli di istruzione e dalla cultura del lavoro.
- Dalla capacità dei lavoratori di mobilitare relazioni (forti e deboli) e risorse sociali.
- Dal ruolo della famiglia; in particolare le differenze di genere nel processo di formazione dell'offerta sono fondamentali.
- Dai vincoli dovuti alle responsabilità extra-lavorative (in termini di orari, mobilità, etc). Allo stesso modo la domanda di lavoro è condizionata:
- Dal tipo di posizionamento competitivo delle imprese.
- Dalle strategie di reclutamento e gestione del personale scelte dalle imprese.
- Dalle rappresentazioni condivise in ordine al ruolo di specifiche categorie di lavoratori (per es. la segregazione di genere e la discriminazione razziale).

L'incontro domanda/offerta di lavoro non avviene su un mercato impersonale e in corrispondenza di un salario d'equilibrio, ma è condizionato:

- Dall'esistenza di una pluralità di mercati della domanda e dell'offerta, in relazione alle caratteristiche delle società locali.
- Da fenomeni di mismatch occupazionale dovuti all'inadeguatezza delle qualifiche, alla selettività dell'offerta, all'incompatibilità delle culture del lavoro, ecc.
- Dall'esistenza di **mercati locali del lavoro** o "zone specifiche" dell'economia.
- Dal ritorno in auge del cosiddetto mercato della vita in cui si scambia non solo capacità lavorativa anonima, qualificata da capacità acquisite di ordine professionale, ma l'intera personalità del lavoratore con tutte le sue caratteristiche ascritte.
- Dalla regolazione giuridica del mercato del lavoro e dalla possibilità di eluderla.
- Dalle politiche del lavoro e dell'occupazione (nazionali e/o locali).
- Dai sistemi di relazioni industriali.
- Dall'intervento di istituzioni di sostegno all'incontro domanda/offerta (centri per l'impiego, agenzie private d'intermediazione, uffici di collocamento).
- Dalla persistenza di segmenti dell'economia regolati dalla tradizione e da vincoli familistici e comunitari.
- Dall'operare di organizzazioni illegali quali ad es. il caporalato.

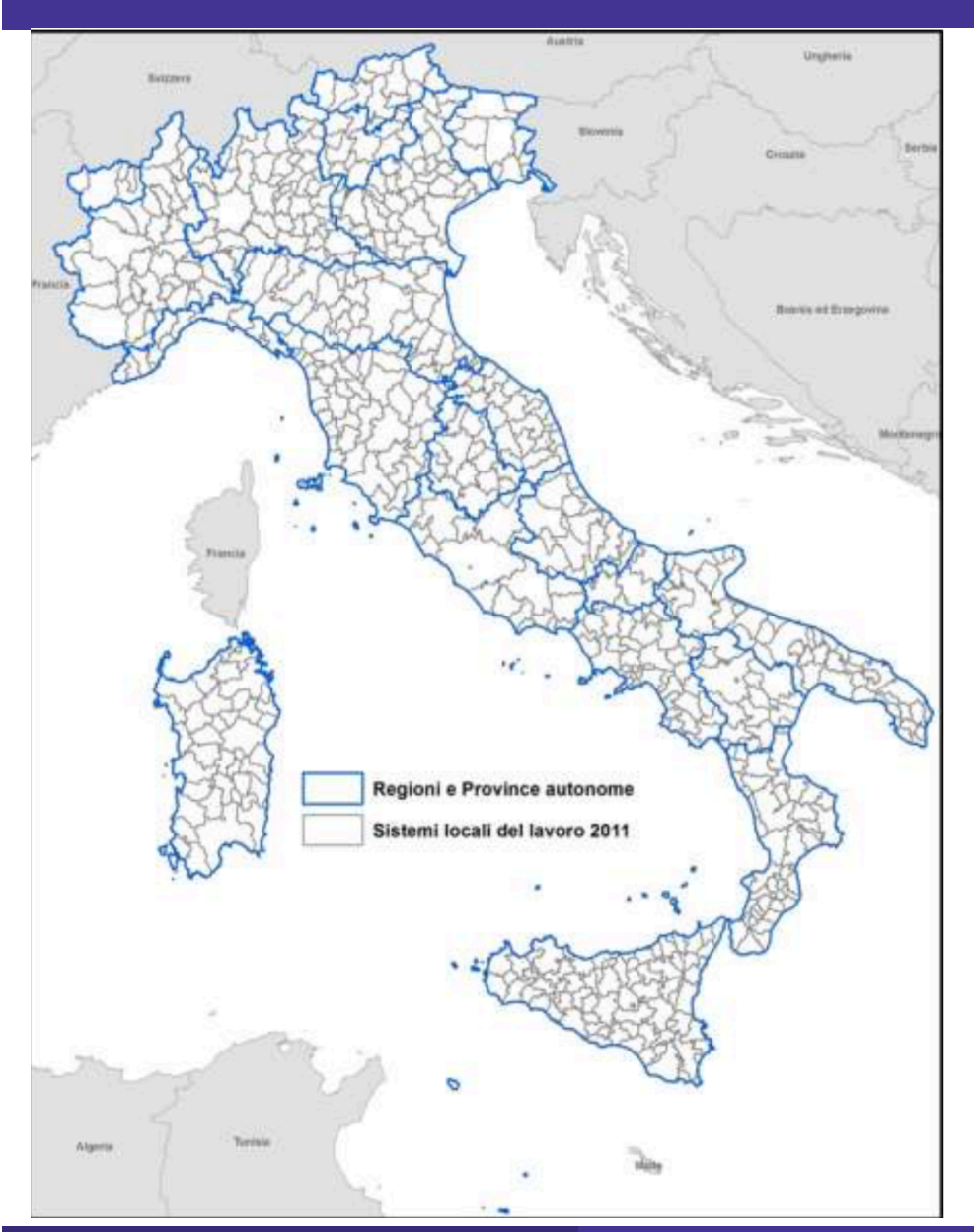

#### Input data:

**Commuting matrix from 2011 Population census** 

#### LMAs released date:

17 December 2014

#### Tool:

Script at the base of the R package LabourMarketAreas

Total number of areas:

611 LMAs in Italy in 2011 (there were 683 in 2001).

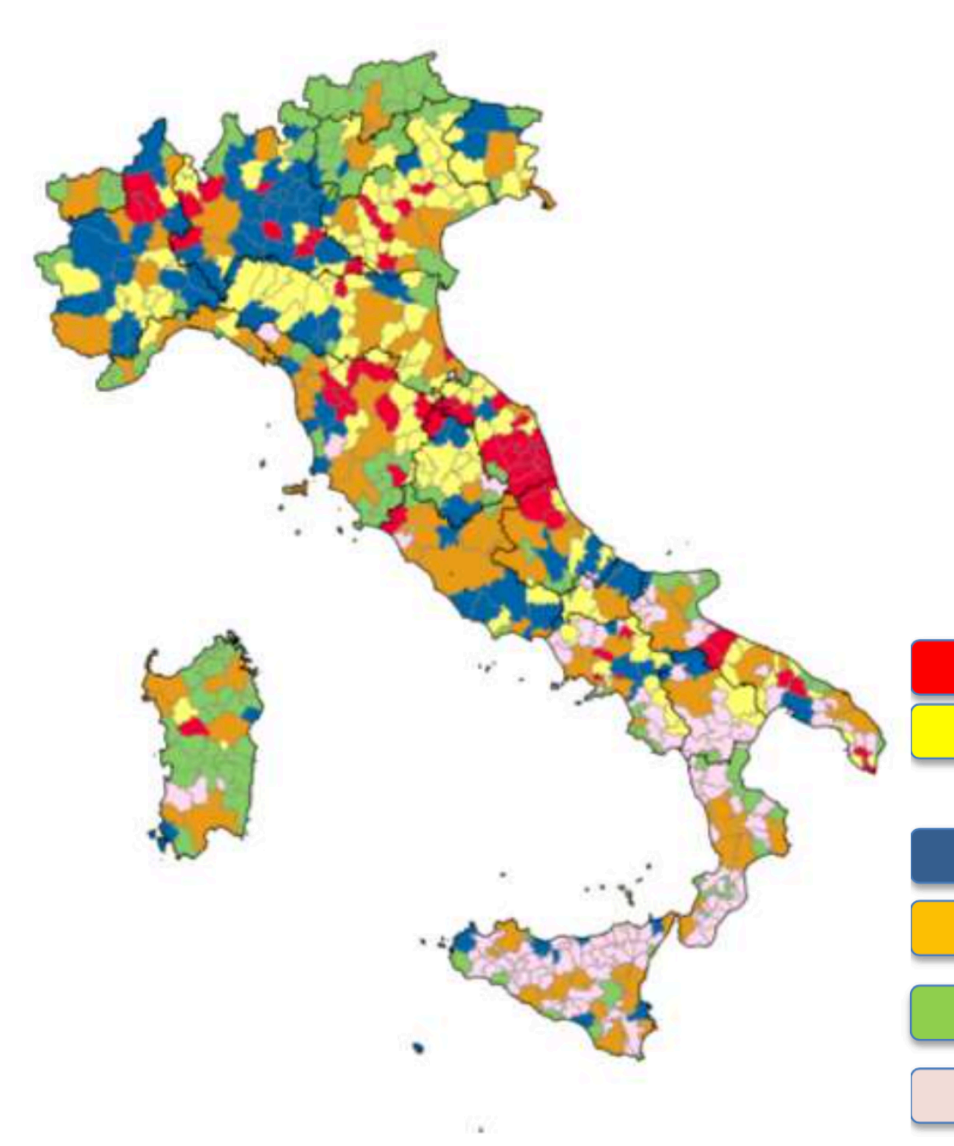

#### **Prevailing production** specialisation

Six classes have been identified to classify the Italian productive system

Texile, clothing and leather (60) Other firms of the «made in Italy»  $(129)$ Heavy manufacturing (85) Urban LMA (91) Non manifacturing (133) Unspecialised (113)

```
setwd("~/Documents/prova r pkg/MATRICE PENDOLARISMO 2011")
datipend <- read.table("matrix pendo2011 10112014.txt",dec=".",header = T,na.strings = "ND")
datipend \leq datipend[datipend$tipo == "S",]
datipend <- datipend[datipend$provres <= 69 & datipend$provres >= 66 & datipend$provdes <= 69
& datipend$provdes >= 66,]
datipend \leq - datipend[datipend$motivo == 2,]
datipend$codcomres <- datipend$provres * 1000 + datipend$comres
datipend$codcomdes <- datipend$provdes * 1000 + datipend$comdes
sumpend <- aggregate(datipend$stiflusso,by=list(codcomres = datipend$codcomres,codcomdes =
datipend$codcomdes), sum, na.rm = T)
library(maptools)
comabr <- readShapePoly("/Users/utente/Desktop/Dati Archivio/Limiti 
Amministrativi/comuni2008/com2008_s.shp")
comabr \leq subset(comabr, COD REG == 13)
library(flows)
myflows <- prepflows(mat = sumpend, i = "codcomes", j = "codcomes", fij = "x")mystats \leq statmat(mat = myflows, output = "all", verbose = TRUE)
diag(myflows) < -0flowSel1 \leq domflows(mat = myflows, w = colSums(myflows), k = 1)
flowSel2 <- firstflows(mat = myflows, method = "nfirst", ties.method = "first",k = 1)
flowSel <- myflows * flowSel1 * flowSel2
inflows \leq data.frame(id = colnames(myflows), w = \text{colsums(myflows)})opar \leq -\text{par}(\text{mar} = c(0, 0, 1, 0))sp::plot(comabr, col = "#cceae7", border = NA)plotMapDomFlows(mat = flowSel, spdf = comabr, spdfid = "PRO COM", w = inflows, wid = "id",
                wvar = "w", wcex = 0.05, add = TRUE, legend.flows.pos = "bottomleft",
                leqend.flows.title = "Nb. of Travel to Work")title("Dominant Travel to Work Flows - ISTAT, 2011")
par(opar)
```
Flussi Dominanti - ISTAT, 2011

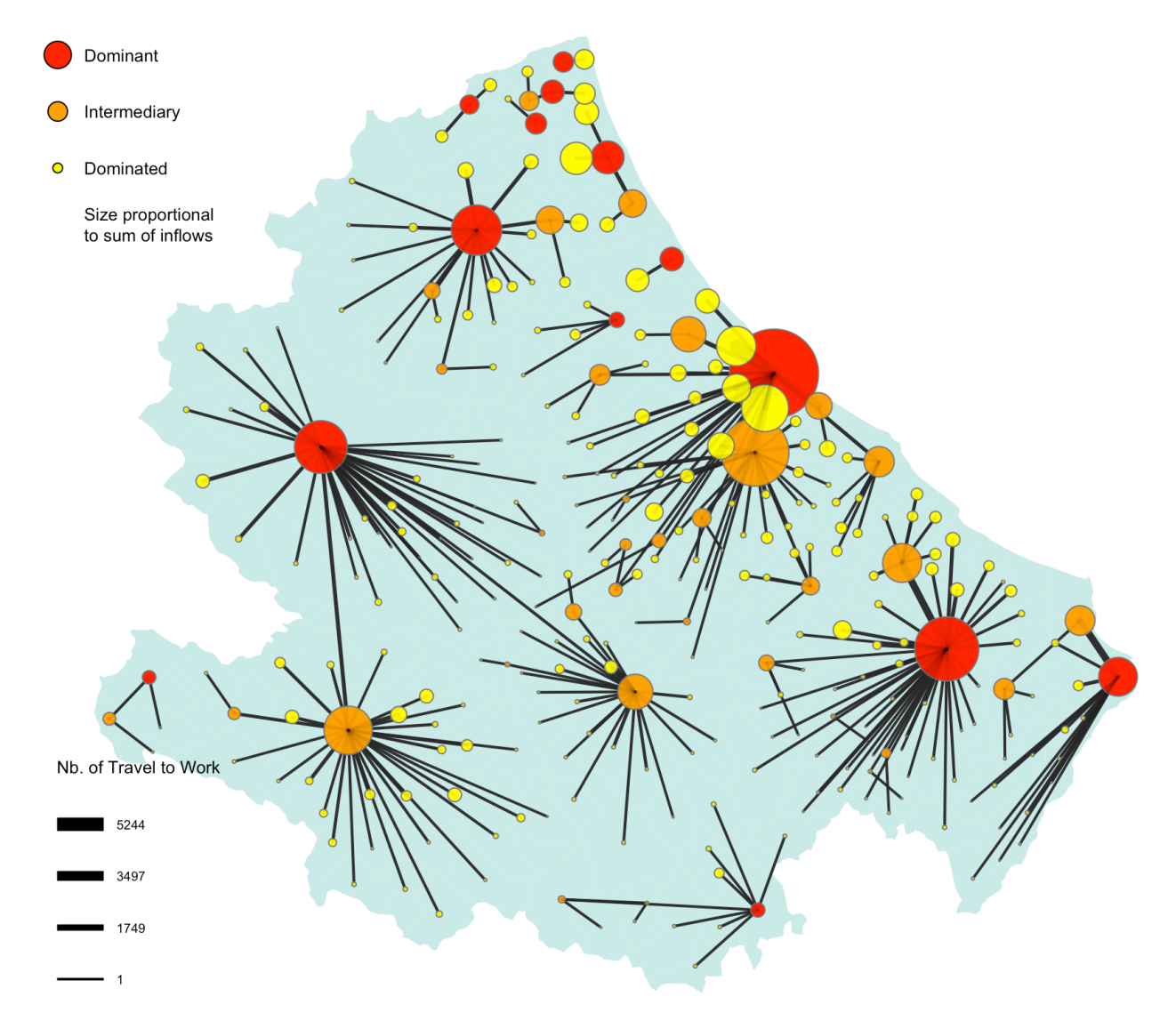

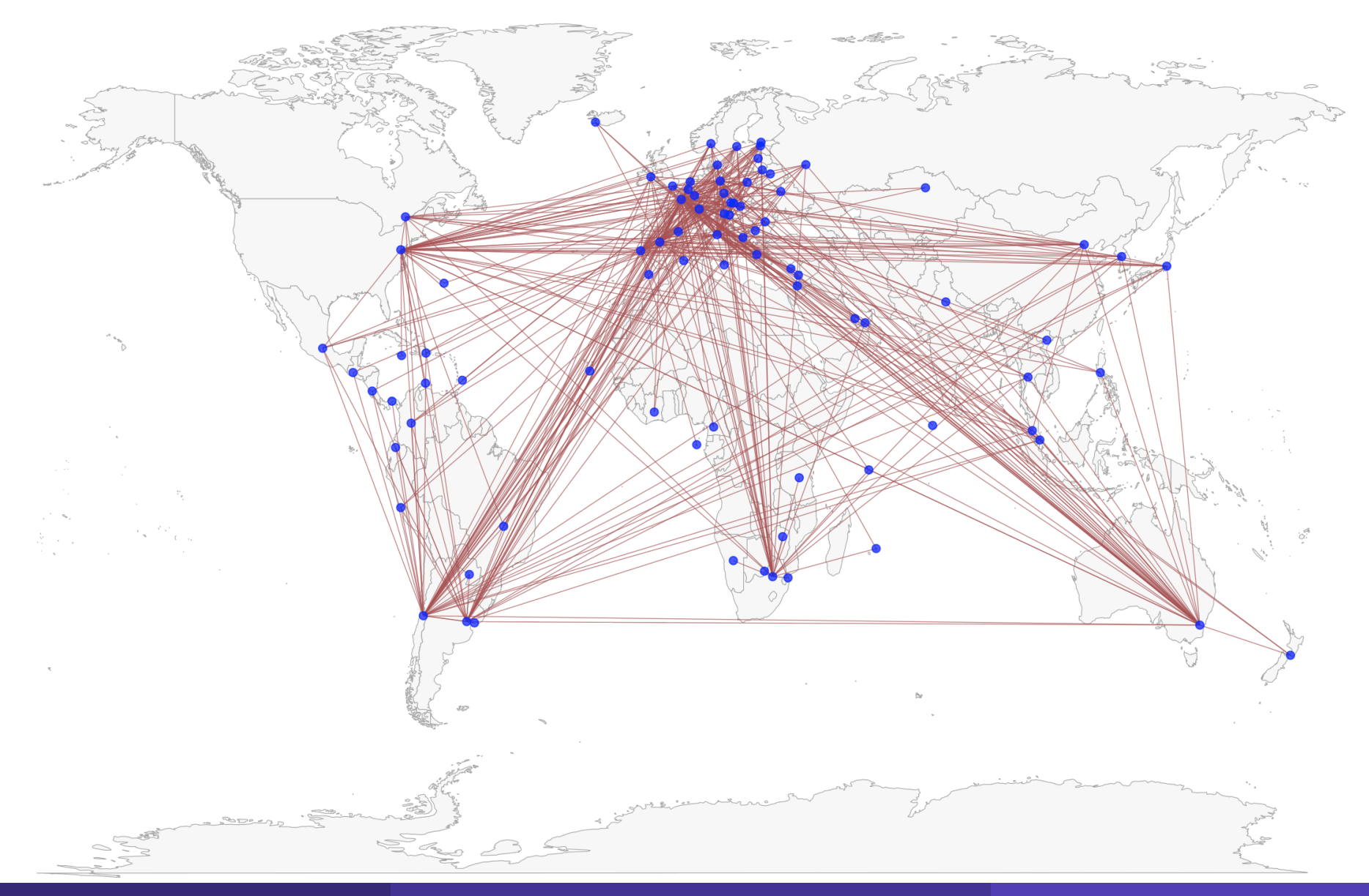

#### **Cluster Fast Greedy ITN Plot**

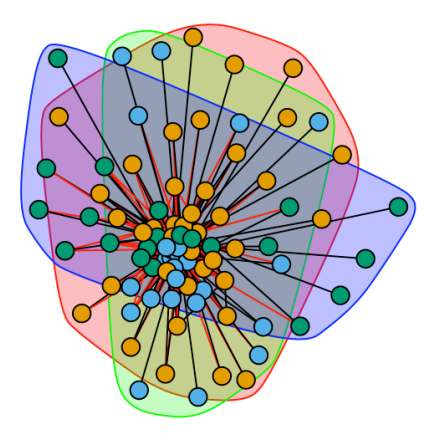

**Spinglass ITN Plot** 

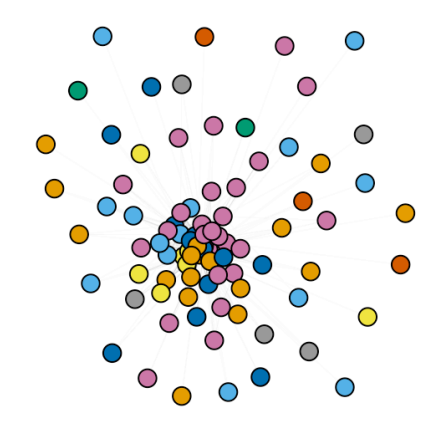

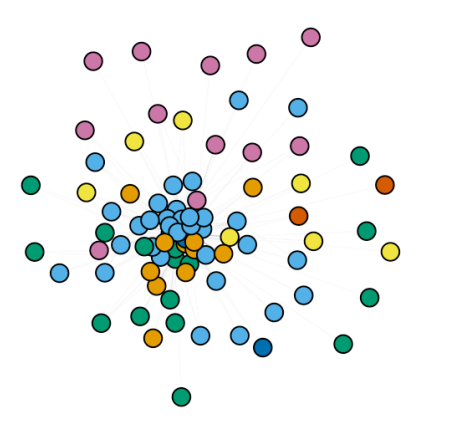

**Region ITN Plot** 

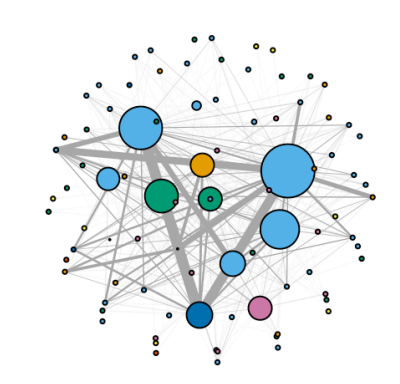

Region ITN Plot - Node Size Outdegree

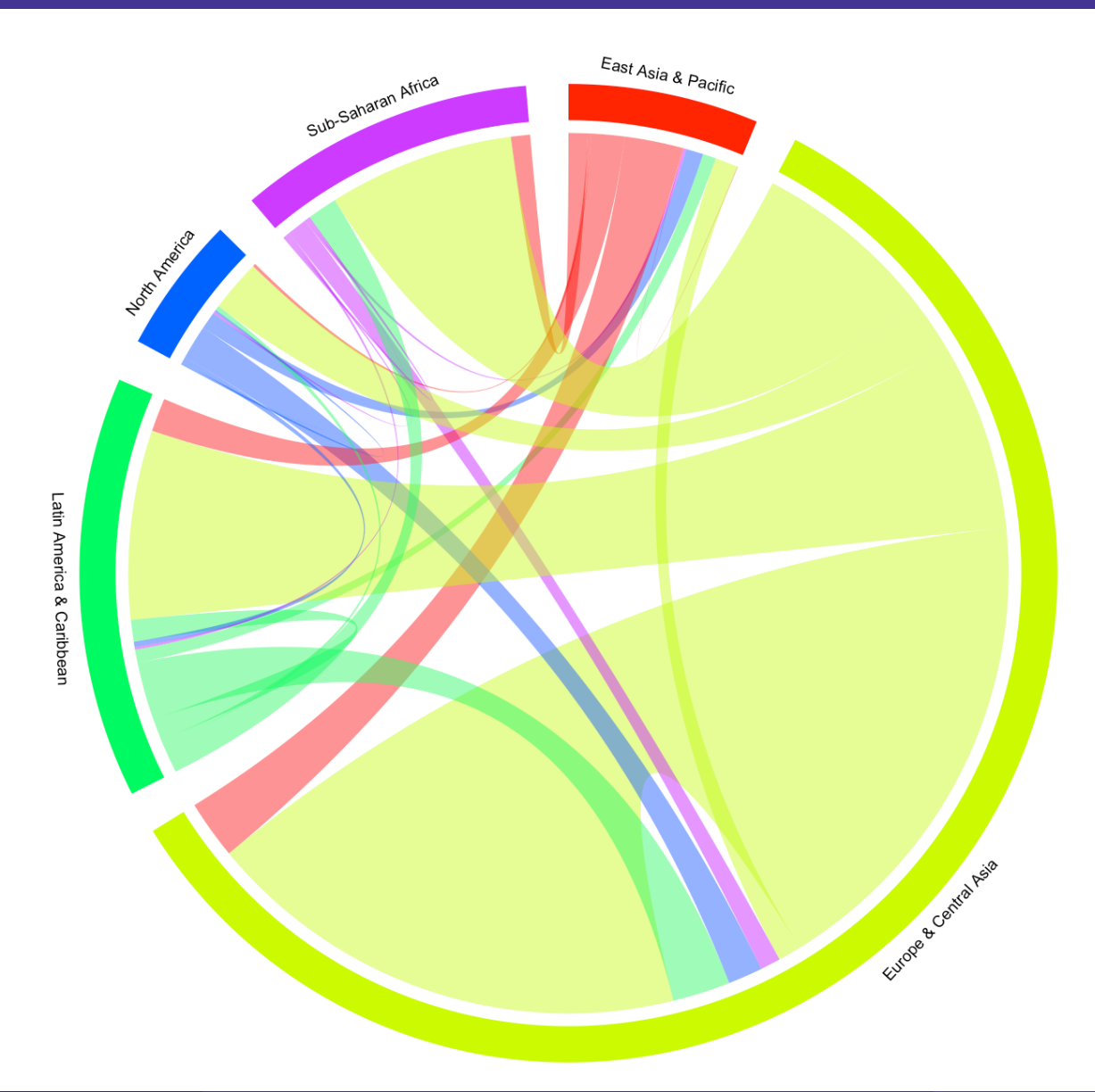

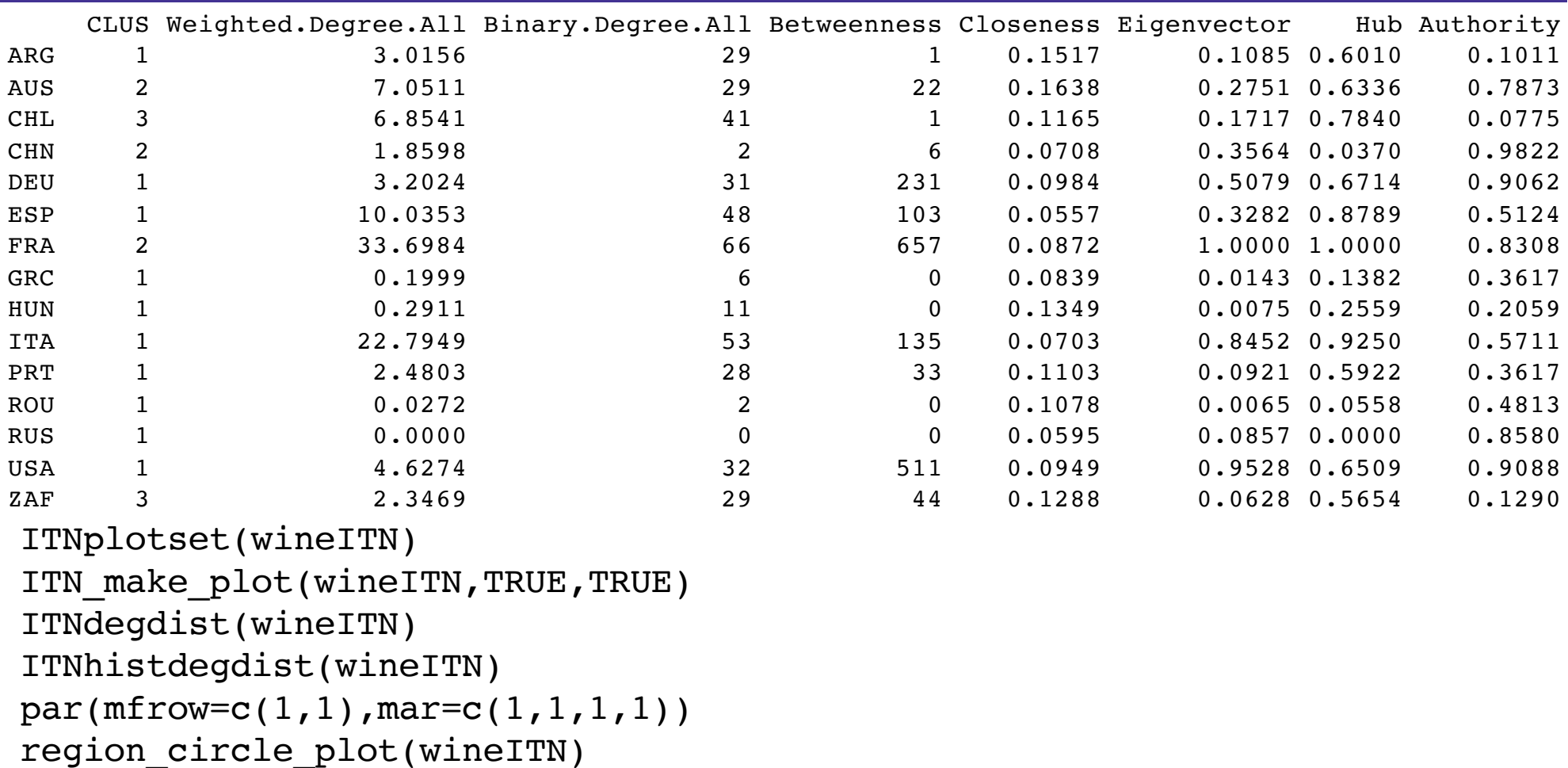

ITN\_map\_plot(wineITN)

CLUwine<-ITNcluster(wineITN)

CENTwine<-ITNcentrality(wineITN)

cbind(CLUwine\$cluster.fast.greedy.mem,CENTwine[,-c(1,2:5)])

- Le tavole input-output sono strumenti di analisi che traggono la loro origine dai modelli matematici dello statistico-economico russo Leontiev (1929) e poi da Stone e da Sraffa e Pasinetti.
- Input-output è un modello disaggregato (non Keynes = modello aggregato)
- Lo strumento delle tavole input-output consente di contabilizzare ed esprimere sotto forma di modello matematico i rapporti che legano i vari settori di un sistema economico con l'obiettivo di spiegare e prevedere l'andamento delle grandezze macroeconomiche.

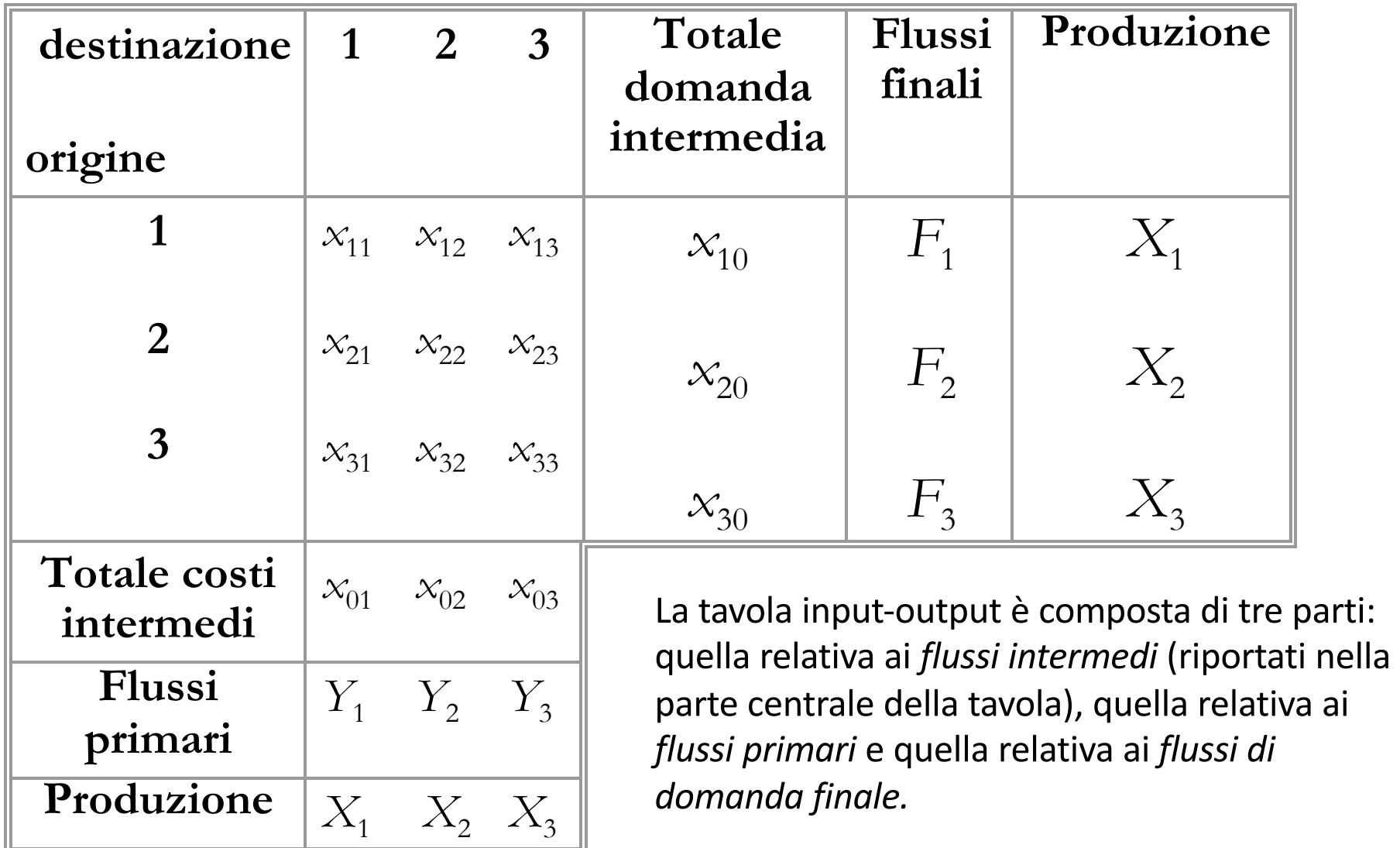

#### **Flussi primari** :

- Valore Aggiunto
- Trasferimenti
- Imposte
- Importazioni

#### **Flussi finali**:

- Consumi delle famiglie
- Consumi pubblici
- Investimenti
- Esportazioni
- Variazioni delle scorte

Le *k* equazioni di bilancio sono definite dall'uguaglianza: xi+F=X

$$
\mathbf{dove:} \qquad \qquad \mathbf{x}_{j0} = \begin{bmatrix} x_{10} \\ x_{20} \\ x_{30} \end{bmatrix} = \mathbf{x} \mathbf{i}
$$

le equazioni di bilancio possono essere riscritte come: **x** *<sup>j</sup>*<sup>0</sup> + **F** = **X** Le *k* equazioni dei costi sono, invece, date dalla seguente uguaglianza:  $\mathbf{x}^t$ **i** +  $\mathbf{Y}$  =  $\mathbf{X}$  $\overline{d}$  $\lceil$  $\mathbf{I}$ 

$$
\mathbf{x}_{0i} = \begin{bmatrix} x_{01} \\ x_{02} \\ x_{03} \end{bmatrix} = \mathbf{x}^{t} \mathbf{i}
$$

#### **Coefficienti di spesa e coefficienti tecnici**

Consideriamo i flussi intermedi *xji* di una generica colonna *i* e la produzione vendibile della branca *i-esima Xi* allora è possibile ottenere la matrice dei coefficienti di spesa come: ⎤

$$
\mathbf{A} = \begin{bmatrix} a_{11} & a_{12} & a_{13} \\ a_{21} & a_{22} & a_{23} \\ a_{31} & a_{32} & a_{33} \end{bmatrix} = \begin{bmatrix} \frac{x_{11}}{X_1} & \frac{x_{12}}{X_2} & \frac{x_{13}}{X_3} \\ \frac{x_{21}}{X_1} & \frac{x_{22}}{X_2} & \frac{x_{23}}{X_3} \\ \frac{x_{31}}{X_1} & \frac{x_{32}}{X_2} & \frac{x_{33}}{X_3} \end{bmatrix}
$$

I **coefficienti di spesa** esprimono l'ammontare dei beni e servizi prodotti dalla branca *j-esima* che vengono impiegati per la produzione di una unità monetaria di produzione della branca *i-esima* e costituiscono, pertanto, una misura del grado di dipendenza della branca *i-esima* dalla branca *j-esima*.

#### **Il modello domanda finale-produzione**

Un primo modello utile nella programmazione economica è costruito a partire dalla equazione di bilancio che considerata la *j-esima* branca risulta pari a: *k*

$$
X_j = \sum_{i=1}^k x_{ji} + F_j
$$

Questa espressione può essere riscritta in termini matriciali come:

$$
AX + F = X
$$

Esplicitando rispetto a **X** si ottiene:

$$
\mathbf{X} = (\mathbf{I} - \mathbf{A})^{-1} \mathbf{F}
$$

**Matrice di Leontief**

Da quest'ultima espressione emerge come una variazione della domanda finale di una branca determini effetti anche sulle altre branche tranne nel caso banale in cui la matrice dei coefficienti di spesa sia una matrice diagonale ovvero tutti i settori siano autosufficienti.

Da un punto di vista analitico il processo economico sottostante può essere rappresentato dal seguente sviluppo in serie:

 $(I - A)^{-1} = I + A + A^2 + A^3 + \dots$ 

A fronte di un aumento della domanda in un settore, inizialmente si ha un aumento della produzione nello stesso settore per un pari importo, in seguito, al fine di realizzare la nuova produzione richiesta, è necessario un livello superiore della domanda intermedia, il che provoca un ulteriore aumento della produzione negli altri settori. Coefficienti indiretti sono i totali della matrice di Leontief:

$$
\Delta \mathbf{X} = (\mathbf{I} - \mathbf{A})^{-1} \Delta \mathbf{F}
$$

```
library(iotables)
io tables \le- iotables download ( source = "naio 10 cp1750" )
na <- io tables %>% dplyr::filter ( geo %in% "IT") %>% dplyr::filter ( year %in%
2010) %>% dplyr::filter ( unit %in% "MIO_EUR") %>% dplyr::filter ( stk_flow %in% 
"DOM")
an <- as.data.frame(na$data)
ITtable <- iotable get( source ="naio 10 cp1750", geo = 'IT', year = 2010, unit =
"MIO EUR", stk flow = "DOM",labelling = "iotables")df <- as.data.frame(ITtable)
cc \le t(t(as.matrix(ITtable[1:65,2:66]))/as.vector(as.matrix(ITtable[75,2:66])))
inp <- input_coefficient_matrix_create(data_table=ITtable) 
leo <- leontieff_inverse_create(inp)
com <- input indicator create(ITtable, 'compensation employees')
ind \leq rowSums(as.data.frame(leo[,2:66]))
dir <- rowSums(as.data.frame(inp[,2:66]))
plot(dir,ind,cex=1,pch=19,xlab="coefficienti diretti 2010",ylab="coefficienti 
indiretti 2010",cex.lab=2)
names(ind) \leq colnames(leo[,2:66])
names(dir) \leq colnames(leo[,2:66])
rcoe \le - lm(int \sim dir)abline(rcoe,lwd=2)
cbind(dir,ind)[order(-ind),]
com <- input indicator create( data table = ITtable, input vector = c("gva"),digits
= 4, indicator names = c("GVA indicator"))ind2 <- indirect_effects_create(input_requirements = com,inverse = leo)
cbind(dir,ind,t(ind2[2:length(ind2)]))[order(-t(ind2[2:length(ind2)])),]
```
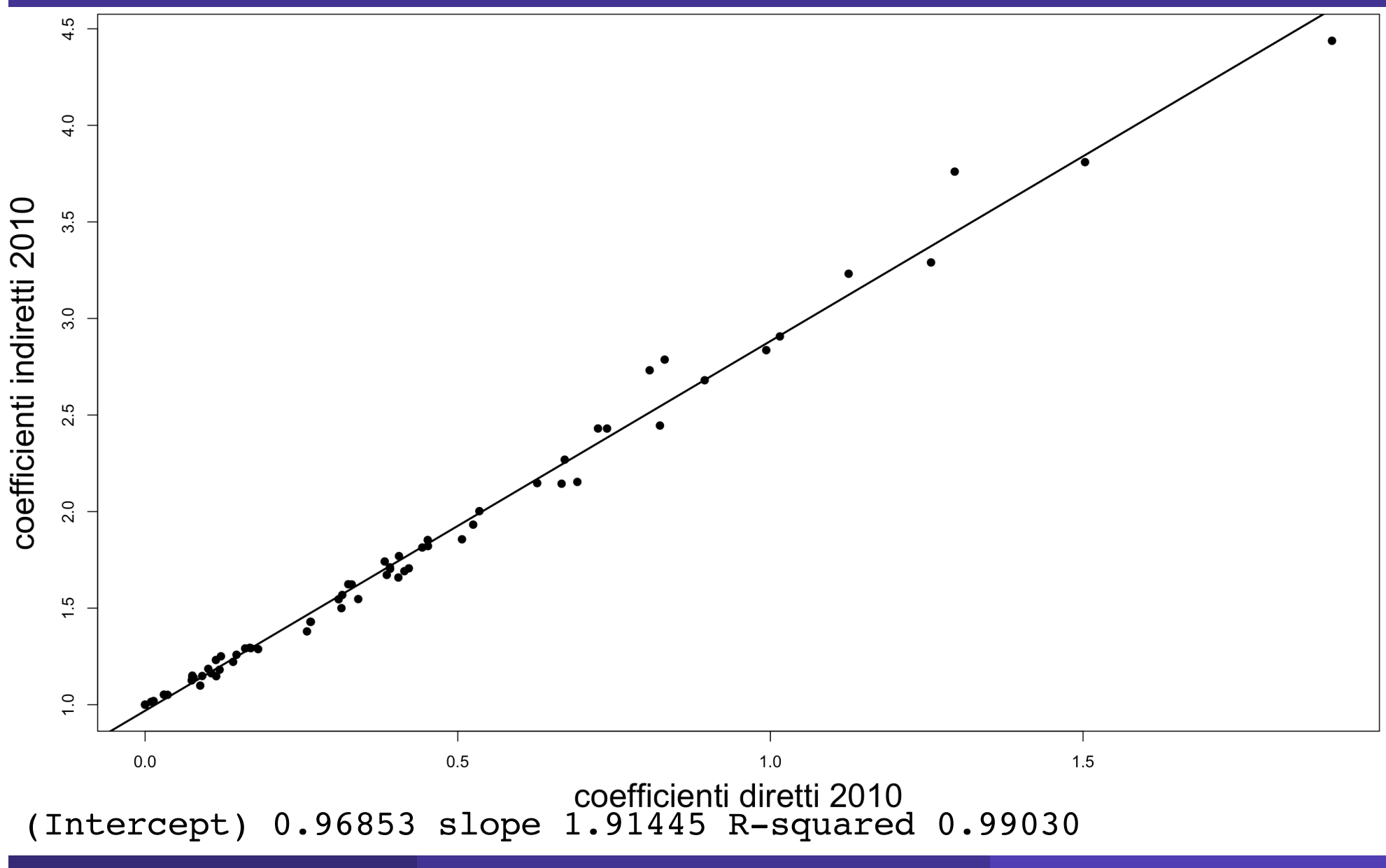

R. Benedetti **Laboratorio di Data Science in Economia CLEBA** 109 anno 109

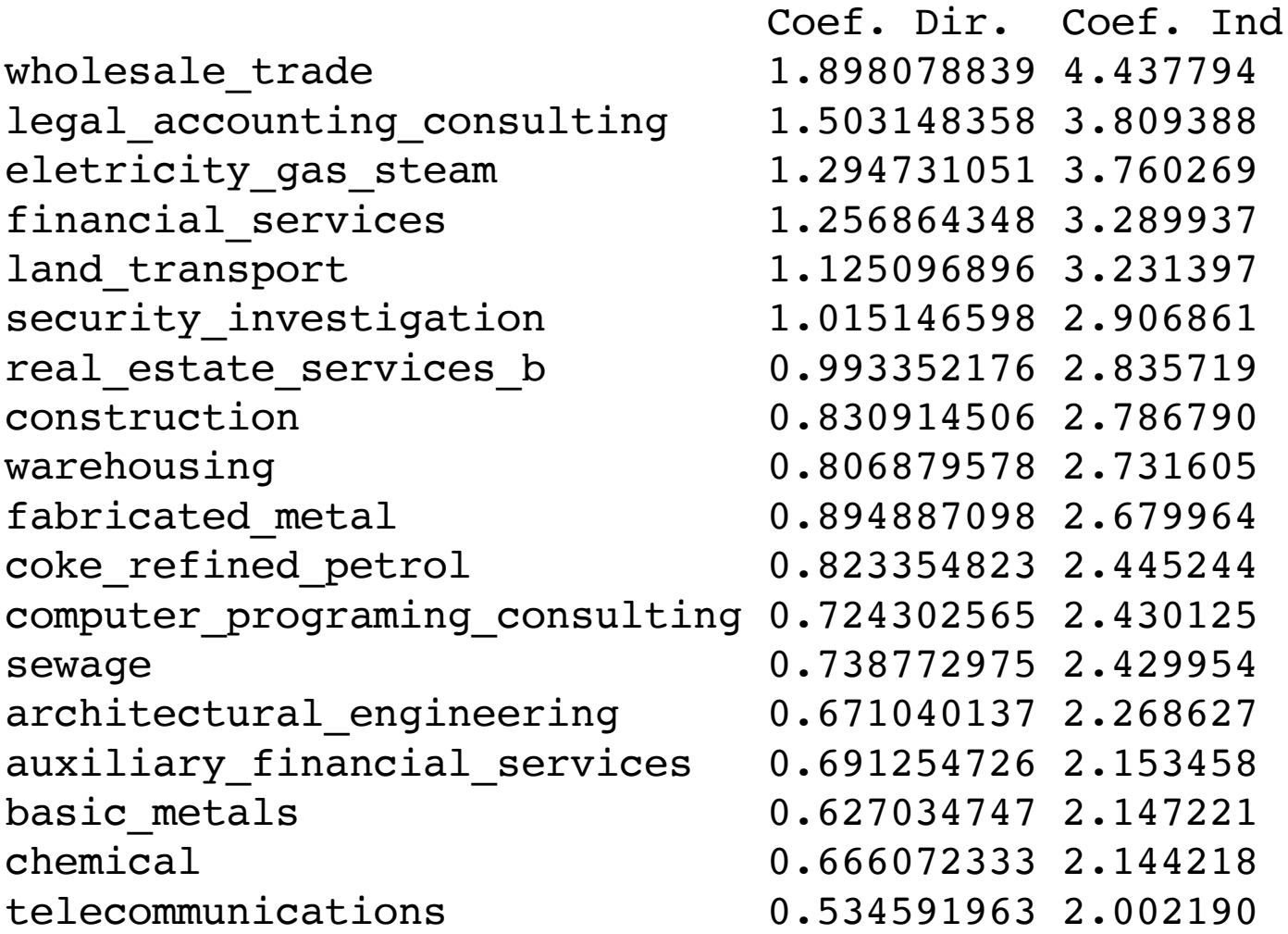

coke refined petrol travel agency services advertising\_marketing food beverages tobacco basic metals air transport motor\_vechicles insurance water transport paper products

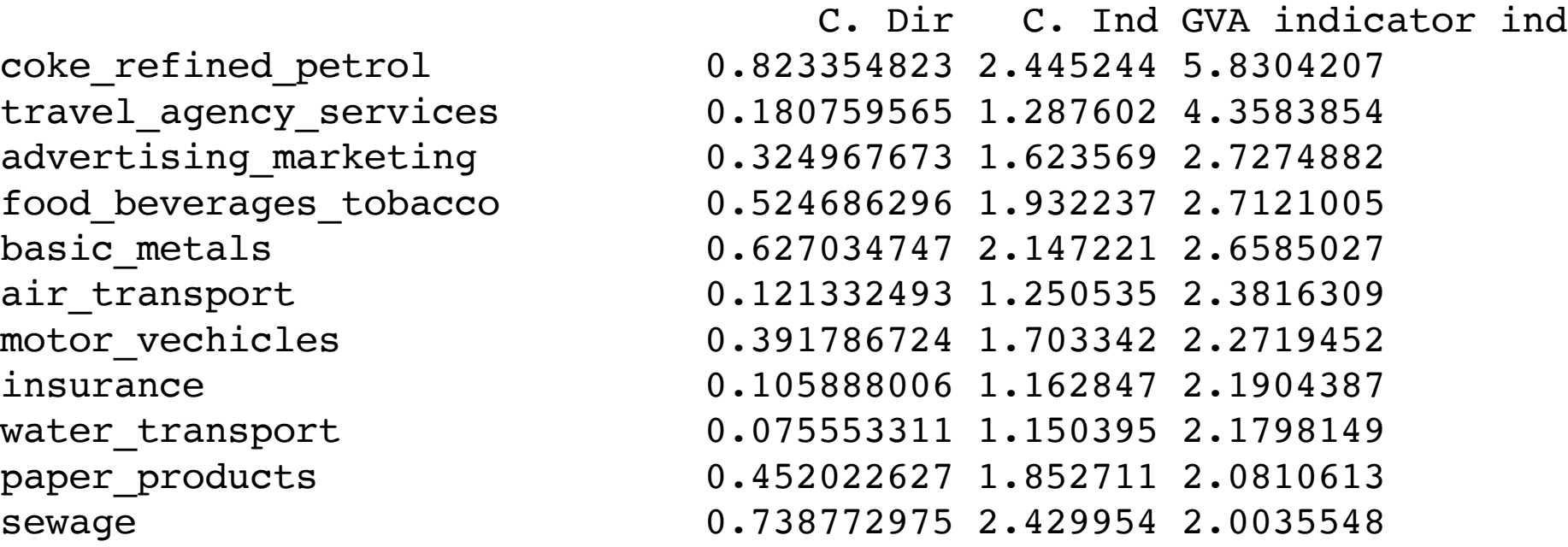

#### **Esempio: Ranking sport**

Un sistema di valutazione sportiva è un sistema che analizza i risultati delle competizioni sportive per fornire punteggi per ogni squadra o giocatore. I sistemi comuni includono sondaggi di elettori esperti, mercato delle scommesse e sistemi informatici. Le classificazioni sono rappresentazioni numeriche della forza competitiva, spesso direttamente confrontabili in modo da poter prevedere il risultato del gioco tra due squadre qualsiasi.

sistemi automatici possono tendere verso l'obiettività, senza preconcetti specifici per giocatore, squadra, regione o stile. Un loro vantaggio è che sono verificabili, ripetibili, complete e richiedono la valutazione di tutti i criteri selezionati. In confronto, i sistemi di classificazione che fanno affidamento sui sondaggi umani includono la soggettività umana intrinseca; questo può o non può essere una proprietà attraente a seconda delle esigenze del sistema.

#### **Esempio: Ranking sport**

I sistemi di valutazione dello sport utilizzano una varietà di metodi per classificare i contendenti, ma il metodo più diffuso è denominato power rating. La potenza nominale di una squadra o di un giocatore è un calcolo della forza della squadra rispetto ad altre squadre della stessa lega o divisione. L'idea di base è di massimizzare la quantità di relazioni transitive in un dato insieme di dati a causa dei risultati di gioco. Ad esempio, se A sconfigge B e B sconfigge C, allora si può tranquillamente affermare che A> B> C.

Ci sono ovvi problemi nel basare un sistema esclusivamente su vittorie e perdite. Ad esempio, se C sconfigge A, viene stabilita una relazione intransitiva (A> B> C> A) e si verificherà una violazione della classifica se questo è l'unico dato disponibile. Scenari come questo avvengono abbastanza regolarmente negli sport.

Inoltre la matrice dei risultati è spesso non piena (dati mancanti)

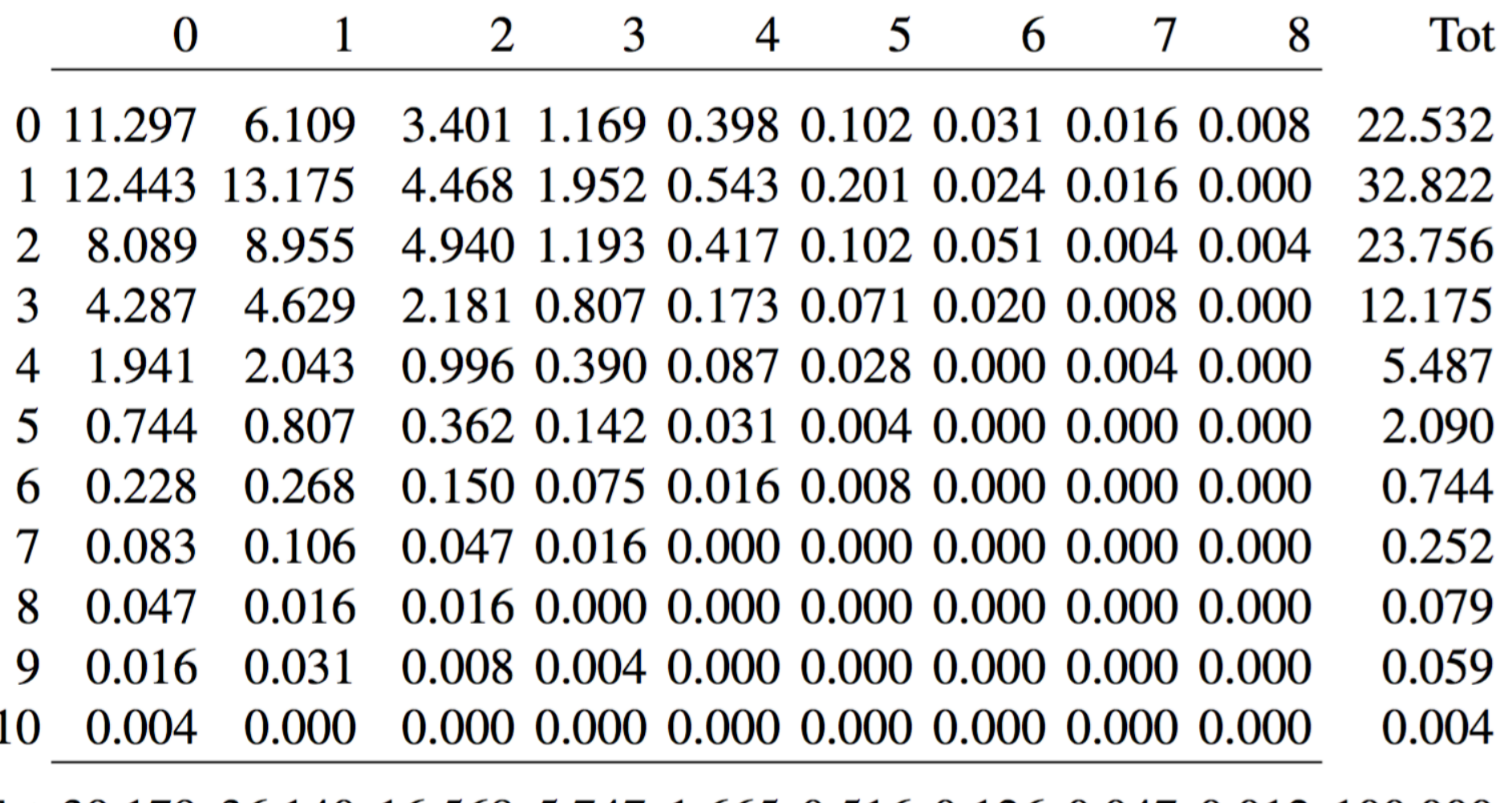

Tot 39.179 36.140 16.568 5.747 1.665 0.516 0.126 0.047 0.012 100.000

#### $X_{i,j} \sim Poisson(\alpha_i \beta_j \gamma_h),$

dove X<sub>i, j</sub> e Y<sub>i, j</sub> sono indipendenti e ά<sub>i</sub>, β<sub>i</sub>> 0 ∀i. L'abilità di attacco è misurata da α<sub>i</sub>, mentre β<sub>i</sub> e γh> 0 misurano rispettivamente l'abilità di attacco, difesa ed il vantaggio di giocare in casa. Segue che con n squadre,  $(\alpha_1, ..., \alpha_n)$  i parametri di attacco,  $(\beta_1, ..., \beta_n)$  i parametri di difesa e il parametro dell'effetto home γ<sub>h</sub>, devono essere stimati. Poiché il modello avrà troppi parametri, parametro dell'effecto della seguente vincolo:  $n^{-1}\sum_{i=1}^{n}\alpha_i=1,$ 

Con le corrispondenze indicizzare k = 1, ..., N e i punteggi corrispondenti 
$$
(x_k, y_k)
$$
 la  
versimiglianza prende la forma:

$$
L(\alpha_i, \beta_i, \gamma_i; i=1,...,n) = \prod_{k=1}^N exp(-\lambda_k) \lambda_k^{Xk} exp(-\mu_k) \mu_k^{Yk},
$$

dove:

$$
\lambda_k = \alpha_{i(k)} \beta_{j(k)} \gamma_h, \\ \mu_k = \alpha_{j(k)} \beta_{j(k)},
$$

mentre i(k) e j(k) misurano gli indici della squadra di casa e di trasferta che giocano la partita k.

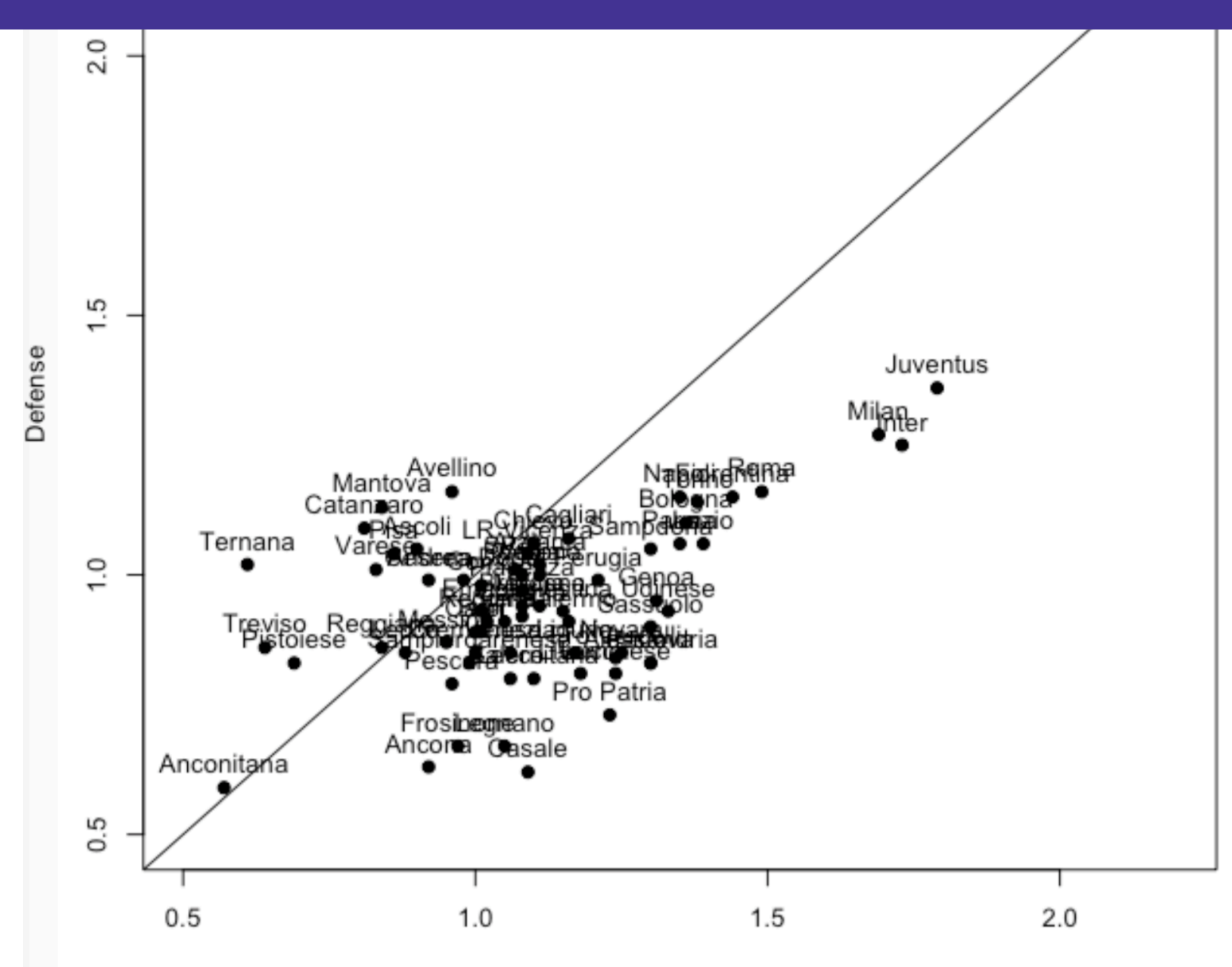

Attack

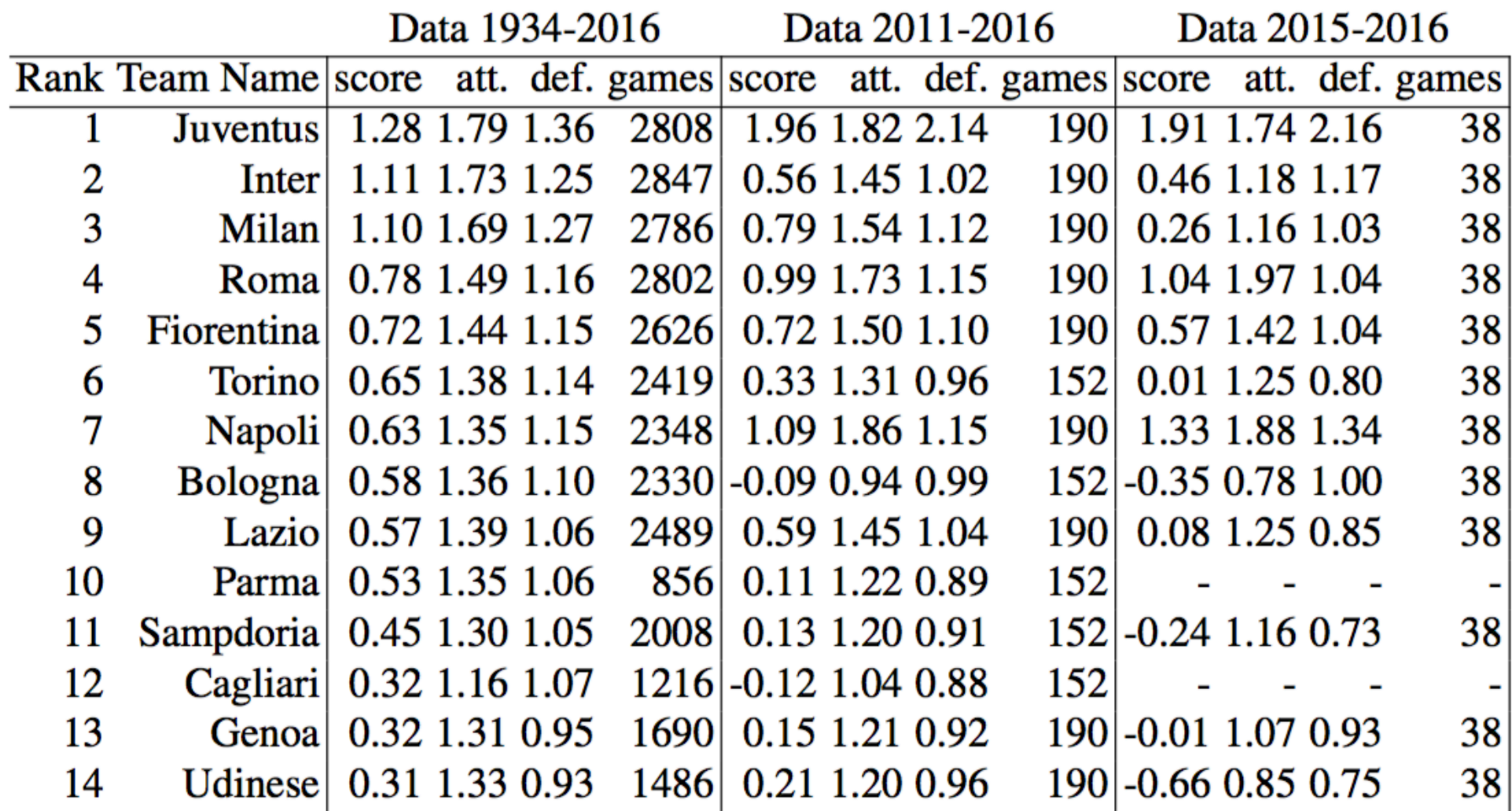

# Modelli Grafici

Un modello grafico consiste in una rappresentazione di una distribuzione di probabilità congiunta in termini di Grafi e di corrispondenti funzioni definite su tali grafi.

Ogni grafo sottende un set di relazioni condizionatamente dipendenti appartenenti alle variabili casuali presenti, che permettono alla distribuzione congiunta di tali variabili di essere scomposta (fattorizzata).

VI sono due classi principali di modelli grafici, i *modelli grafici diretti* ed i *modelli grafici indiretti*, basati su grafi aciclici diretti e su grafi indiretti, rispettivamente.

# Modelli grafici diretti

Sia  $X_1,..., X_N$  un set di N variabili casuali. Un modello grafico diretto permette la decomposizione della distribuzione congiunta *P(X<sub>1</sub>,..., X<sub>N</sub>)*, rispetto a delle relazioni di indipendenza indicizzate da relazioni *genitore-figlio (parentchild)* in un grafo aciclico diretto (DAG) G = (V,E) dove V = {1,…N}.

Formalmente, sia G un *DAG* e sia  $\{f(x_i | x_{pa(i)})\}$  per  $i \in V$ un insieme di densità di probabilità condizionate per ogni variabile casuale  $X_i$ , dato il suo genitore  $X_{pa(i)}$ . Un modello grafico diretto definisce la probabilità congiunta P come:

$$
f(x_1,...,x_N) = \prod_{i \in V} f(x_i | x_{pa(i)})
$$

L'industria cinematografica sta diventando sempre più competitiva. Secondo IMDB, il numero medio di film prodotti ogni anno è 2577. Nel 2015 sono stati prodotti 9387 film nel mondo. È impossibile per tutti questi film sopravvivere in questo feroce mercato competitivo. Tutte le compagnie cinematografiche stanno esplorando il modo di aumentare il loro incasso, scegliendo accuratamente il cast, cambiando regista, aumentando il budget e così via. È difficile conoscere il gradimento del pubblico prima di vedere effettivamente le recensioni. Molti fattori possono influenzare il pubblico e gli incassi del film, come il regista, il cast, il genere e il budget. E' importante quindi cercare di usare tutti i possibili fattori e dati per costruire il modello per prevedere gli incassi di un film al botteghino con una maggior precisione. I modelli statistici aiutano le compagnie cinematografiche ed i registi in questo compito. Grazie ad accurate previsioni sarebbe infatti possibile ottimizzare il film, aggiustandone ad esempio il piano finanziario. E' inoltre importante per gli investitori cinematografici per aumentare i loro profitti e ridurre i rischi.

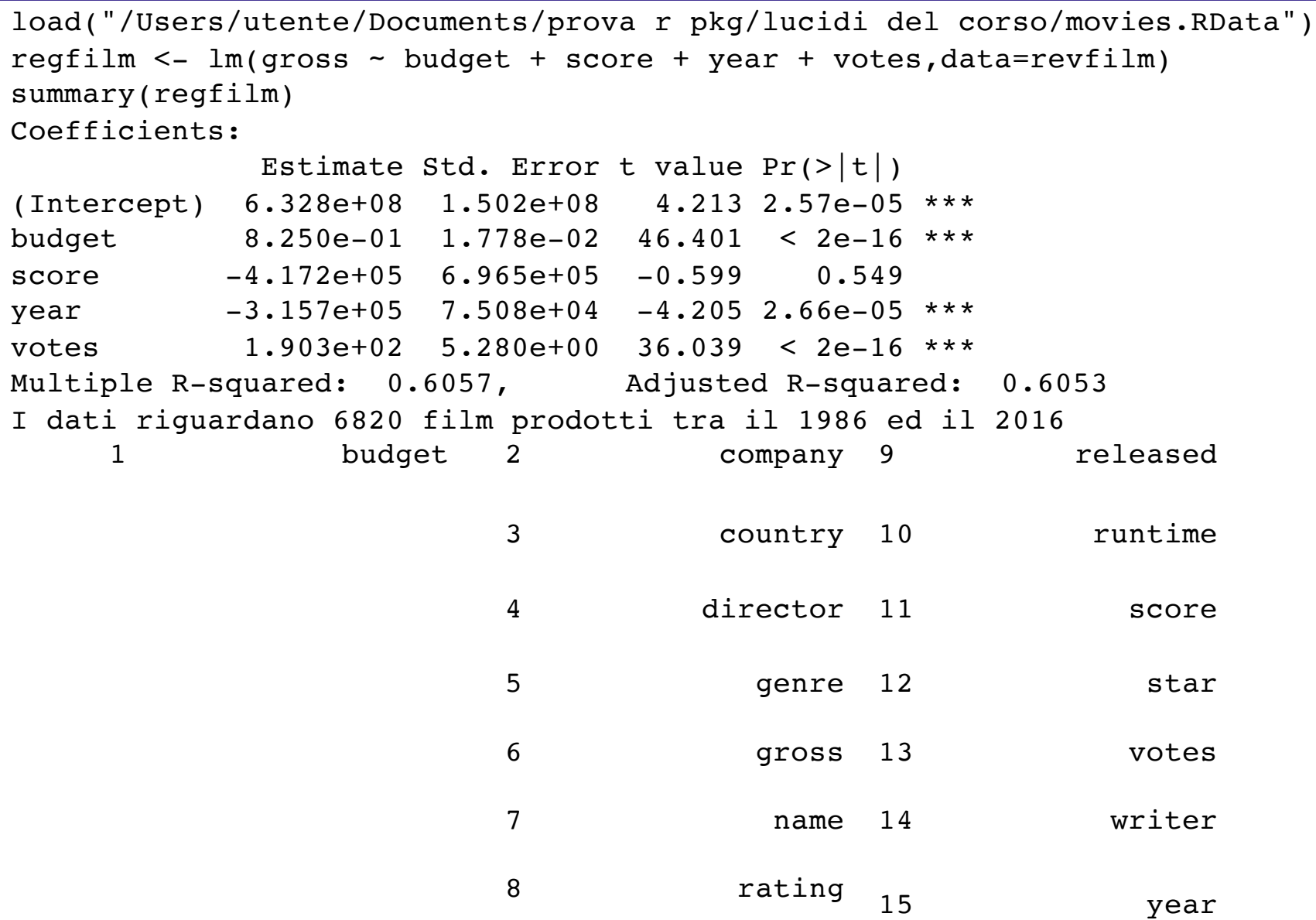

```
load("/Users/utente/Documents/prova r pkg/lucidi del corso/movies.RData")
library(cluster)
revfilm <- revfilm[!is.na(revfilm$budget),]
revfilm <- revfilm[revfilm$budget > 50000000,]
regfilm \leq lm(gross \sim budget + score + year + yotes + runtime, data=revfilm)
disf \leq as.matrix(1-daisy(revfilm[,c(3,4,5,12,14)],metric = "gower"))
disf\text{dist} < 0.21 \leq 0rownames(disf) <- colnames(disf) <- revfilm$name
library(igraph)
grfilm <-graph from adjacency matrix(disf, mode = "max", weighted = T,diag = F, add.rownames = T)
centr \leq data.frame(degree = degree(grfilm), betweenness = betweenness(grfilm),
       closeness = closeness(grfilm), eigenvector = eigen centrality(grfilm)$vector)
datifilm <- cbind(revfilm,centr)
kk \leq datifilm[order(datifilm$eigenvector, decreasing = T), ]
regfilm <- lm(gross ~ budget + score + year + votes + runtime+degree+betweenness+
closeness+eigenvector,data=datifilm)
g1 <- as.matrix(as_adjacency_matrix(grfilm))
del \le which(rowSums(q1) == 0)
g1 <- g1[-del,-del];datifilm <- datifilm[-del,]
library(spdep)
nb <- mat2listw(g1,style="W")
mor <- moran(datifilm$gross, nb,length(nb),Szero(nb))
sar <- lagsarlm(gross ~ budget + score + year + votes + runtime+degree+betweenness+closeness+
eigenvector, Durbin=T,data=datifilm, nb,tol.solve = 1e-100)
impacts(sar, listw=nb)
sem <- errorsarlm(gross ~ budget + score + year + votes + runtime+degree+betweenness+closeness+
eigenvector, data=datifilm, nb,tol.solve = 1e-100)
```
#### Coefficients:

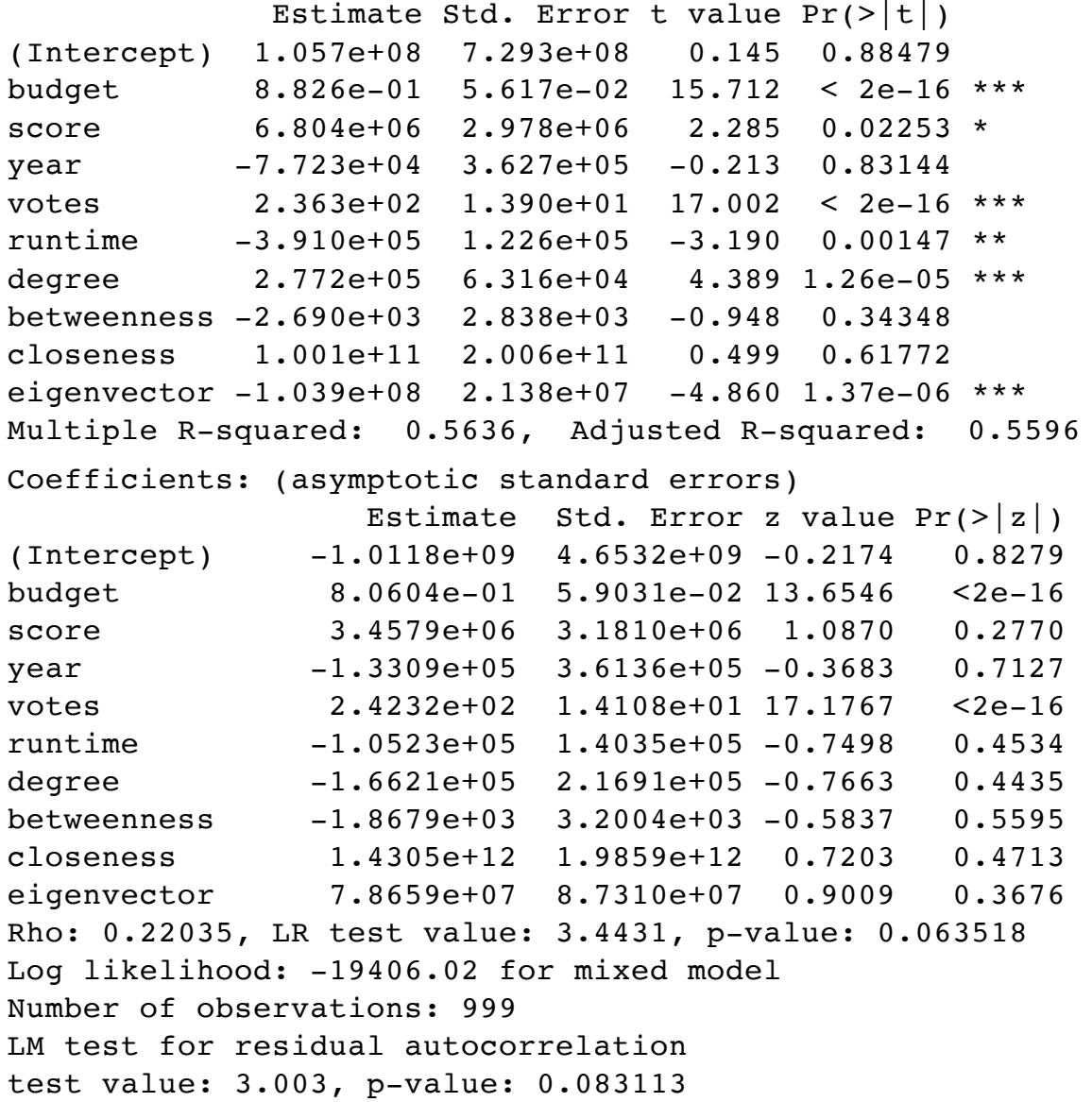

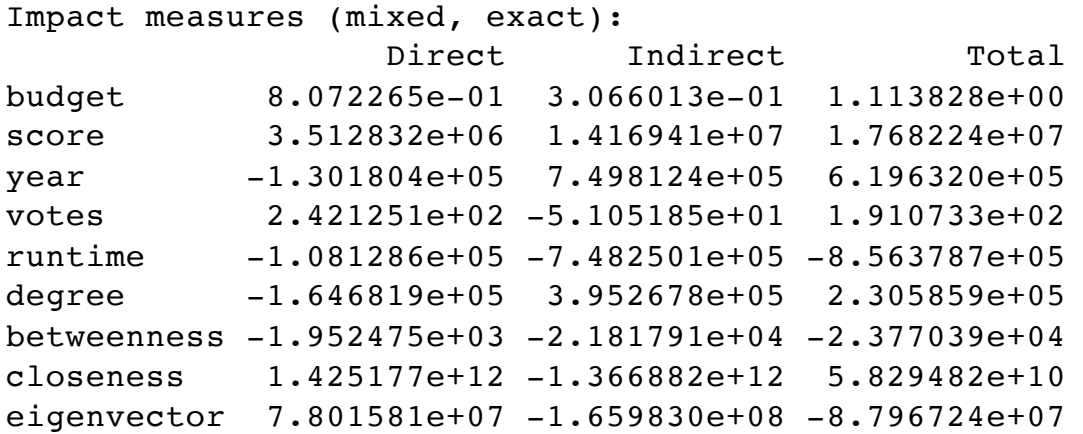

```
Coefficients: (asymptotic standard errors)
              Estimate Std. Error z value Pr(>\vert z \vert)(Intercept) 4.2505e+08 7.5356e+08 0.5641 0.572715
budget 8.5202e-01 5.7233e-02 14.8868 < 2.2e-16
score 5.6790e+06 3.0752e+06 1.8467 0.064784
year -1.5171e+05 3.6187e+05 -0.4192 0.675042
votes 2.3828e+02 1.4025e+01 16.9891 < 2.2e-16
runtime -2.7087e+05 1.2977e+05 -2.0873 0.036863
degree 3.3506e+05 9.5027e+04 3.5259 0.000422
betweenness -1.7587e+03 2.9555e+03 -0.5951 0.551795
closeness -1.1593e+12 1.2378e+12 -0.9365 0.348995
eigenvector -1.1609e+08 2.9405e+07 -3.9479 7.882e-05
Lambda: 0.30626, LR test value: 7.4396, p-value: 0.0063802
Log likelihood: -19413.49 for error model
ML residual variance (sigma squared): 4.4243e+15, (sigma: 66515000)
AIC: 38851, (AIC for lm: 38856)
```